# *Лабораторна робота 4 (4/1).* **РОЗВ'ЯЗУВАННЯ ЗАДАЧ ОПТИМАЛЬНОГО РОЗПОДІЛЕННЯ РЕСУРСІВ (ОРР)**

*Мета роботи*: засвоїти методику розв'язування вказаних в заголовку задач та закріпити їх розв'язуванням прикладу згідно варіанта індивідуальних завдань.

#### *Хід виконання роботи:*

1. Ознайомитись із загальними теоретичними відомостями.

- 2. Засвоїти приклад розв'язування задачі ОРР.
- 3. Розв'язати задачу згідно варіанта індивідуальних завдань (див. далі).
- 4. Скласти звіт щодо виконаної роботи.

#### **4.1. Загальні відомості**

#### **4.1.1. Вихідні дані**

Для здійснення деякої відомої множини різних ТП виготовлення *j*-их видів продукції підприємство використовує деяку множину *A* ресурсів, величина запасів *B* кожного *A<sup>i</sup>* виду ресурсу обмежена. Відома також норма витрат *aij* кожного виду ресурсу *A<sup>i</sup>* на виготовлення одиниці продукції *j*-го виду.

Визначити оптимальний план виробництва (кількість виготовленої продукції кожного виду), щоб прибуток підприємства був максимальний.

#### **4.1.2. Стислі теоретичні відомості та математичне моделювання задач оптимального розподілення ресурсів**

*В загальному випадку* задачі ОРР можуть бути *сформовані* таким чином.

Підприємство розпоряджається різними видами ресурсів. Серед таких ресурсів можуть бути матеріально-речові, (наприклад, сировина), енергетичні, трудові, технічні, фінансові та інші. Ресурси кожного виду можуть бути розділені на класи. Сировина – за видами сировини, трудові – за професіями і кваліфікаціями працівників, технічні – за технічними характеристиками, фінансові – за джерелами фінансування тощо.

Нехай в результаті такого поділу вийшло *m* видів ресурсів. Ресурси різних видів можуть вимірюватися в різних одиницях (тоннах, кубометрах, людиногодинах, гривнях, штуках тощо).

Протягом планового періоду підприємство володіє деякими доступними обсягами ресурсу кожного виду. Обсяг ресурсу *i*-го виду, виміряний в одиницях, відповідних даному виду ресурсу, можна позначити *b<sup>i</sup>* , де *i –* індекс, який вказує на те, що доступні обсяги ресурсів різних видів можуть бути різними.

З цих ресурсів підприємство може виготовляти різну продукцію. Продукція, як і ресурси, може вимірюватися в різних одиницях.

Крім того, підприємство реалізує кожну одиницю виготовленого виду продукції за відповідною ціною, яка для різних видів продукції може бути різною.

Виробництво продукції вимагає витрат ресурсів. Об'єм витрат залежить від виду ресурсу, виду продукції та кількості одиниць продукції. На виготовлення одиниці кожного виду продукції встановлюються норми витрат ресурсів.

*Задача оптимального використання ресурсів, тобто завдання виробничого планування*, полягає в тому, щоб визначити, яку продукцію і в якому обсязі слід виготовити підприємству з наявних ресурсів для того, щоб дохід від реалізації цієї продукції був найбільшим.

Для рння зазв'язування задачі оптимального розподілення ресурсів підприємства необхідно максимізувати цільову функцію, якою є величина прибутку або доходу підприємства:

$$
\mathbf{f}(\mathbf{x}) = \sum_{j=1}^{J} \mathbf{c}_j \mathbf{x}_j \to \max , \qquad (4.1)
$$

де *С<sup>j</sup>* – прибуток або дохід від виготовлення *j*-го виду продукції;

*X <sup>j</sup>* – кількість виробів *j*-го виду продукції.

Обмеження по ресурсах описуються наступною системою лінійних нерівностей:

$$
\begin{cases} \sum\limits_{i=1}^J a_{ij}x_j \leq b_i; \\ x_j \geq 0; \end{cases}
$$

або

(4.2)

- $\mathbf{I}$  $\overline{\phantom{a}}$  $\mathbf{I}$  $\mathsf{I}$  $\vert$  $\mathbf{I}$ ₹  $\sqrt{ }$  $\geq 0, x_2 \geq 0, ... x_n \geq 0$  $+ a_{m2} x_2 + ... + a_{mn} x_n \leq$  $+a_{22}x_2 + ... + a_{2n}x_n \leq$  $+ a_{12} x_2 + ... + a_{1n} x_n \leq$ **0**,  $x_2$  ≥ **0**, ...  $x_n$  ≥ **0**,  $... + a_{mn} x_n \leq b_m;$ **..................................................**  $...+a_{2n}x_n \leq b_2;$  $...+a_{1n}x_n \leq b_1;$  $\mathbf{u}_1 \leq \mathbf{v}_2$  $1^{\lambda} 1$ <sup> $\mu$ </sup> $\mu$ <sup>2</sup> $\lambda$ <sup>2</sup>  $u_{21}$  $u_{1}$   $u_{22}$  $u_{2}$   $u_{2n}$  $u_{2n}$  $u_{n}$   $\geq u_{2n}$  $11^{11}$  **1**  $11^{12}$   $12^{12}$  **1**  $11^{12}$   $12^{12}$  **1**  $12^{12}$  **1**  $12^{12}$  **1**  $12^{12}$  **1**  $12^{12}$  **1**  $12^{12}$  **1**  $12^{12}$  **1**  $12^{12}$  **1**  $12^{12}$  **1**  $12^{12}$  **1**  $12^{12}$  **1**  $12^{12}$  **1**  $12^{12}$  **1**  $12^{12}$ *n*  $m_1 \lambda_1 + a_{m_2} \lambda_2 + \cdots + a_{mn} \lambda_n \geq b_m$ *n n n n*  $x_1 \geq 0, x_2 \geq 0, ... x$  $a_{m1}x_1 + a_{m2}x_2 + ... + a_{mn}x_n \leq b$  $a_{21}x_1 + a_{22}x_2 + ... + a_{2n}x_n \leq b$  $a_{11}x_1 + a_{12}x_2 + ... + a_{1n}x_n \leq b$
- де *a<sub>ij</sub>* норма витрат ресурсу  $A_i$  на одиницю *j*-го виду продукції;
	- *j* порядковий номер виду продукції, *j* **1;***J* ;
	- $i$  порядковий номер ресурсу, що витрачається на виготовлення одиниці продукції *j*-го виду, *i***=1,***I* ;
	- *<sup>j</sup> x* кількість одиниць продукції *j*-го виду;

 $b_i$  – величина запасу ресурсу  $A_i$ .

При цьому можливі варіації задачі оптимального розподілення ресурсів, що враховують специфічні особливості ситуації, що моделюється. В цих випадках математична модель, зокрема, обмеження (4.2) дещо модифікуються.

Розглянемо найбільш поширені варіанти задачі оптимального розподілу ресурсів.

### **4.1.2.1. Задачі оптимального розподілу ресурсів із встановленням верхньої та нижньої межі плану**

Попит на ті чи інші види продукції може бути обмежений. Підприємство за своїми виробничими можливостями та/або за ресурсами може випустити більше продукції, ніж зможе потім реалізувати.

Модель оптимального розподілу ресурсів, зокрема, обмеження задачі, в цих нових умовах формується із узагальненої моделі (4.2) за допомогою простої *модифікації*, а саме: нехай обсяг реалізації *j*-го виду продукції обмежений величиною *d<sup>j</sup>* . Тоді до системи обмежень (4.2) слід дописати нерівності, що *обмежують обсяги виробництва "зверху"*. В такому випадку обмеження задачі, що враховують обмеженість обсягів реалізації продукції, матимуть вигляд:

$$
\begin{cases}\nJ \\
\sum_{i=1}^{I} a_{ij} x_j \le b_i; \\
j=1 \\
x_j \ge 0, x_j \le d_j,\n\end{cases} \tag{4.3}
$$

де *d<sup>j</sup>* – обмеження обсягів реалізації продукції *j*-го виду.

У іншому випадку в задачі можуть бути обмеження протилежного змісту. Наприклад, підприємство має договори із споживачами продукції на поставку всіх або деяких видів продукції, що виготовляються. Відповідно до цих договорів підприємство має випустити продукцію в обсязі, не менше заданого.

Нехай продукцію *j*-го виду підприємство повинно виготовити в обсязі, не менше заданої величини  $d'_j$  .

Тоді до системи обмежень (4.2) необхідно дописати нерівності, що *обмежують обсяги виробництва "знизу"*. В даному контексті обмеження задачі, що враховують обмеженість обсягів виготовлення продукції, матимуть вигляд:

$$
\begin{cases} \sum_{i=1}^{J} a_{ij} x_j \le b_i; \\ \sum_{j=1}^{j=1} a_{ij} x_j \ge d'_j, \end{cases} (4.4)
$$

де  $d'_j$  — обмеження обсягів виготовлення продукції $j$ -го виду.

Очевидно, що попит може бути обмежений одночасно у двох напрямках – і зверху, і знизу. У цьому випадку до моделі слід додати всі відповідні обмеження:

$$
\begin{cases}\n\sum_{i=1}^{J} a_{ij} x_j \le b_i; \\
x_j \ge 0; \\
x_j \ge d'_j; \\
x_j \le d_j.\n\end{cases} \tag{4.5}
$$

#### **4.1.2.2. Задачі оптимального розподілу ресурсів із встановленням комплектності випуску**

Виникають ситуації, коли вся продукція, що випускається, або її частина реалізується комплектами.

Припустимо, що в комплект входить *k<sup>j</sup>* одиниць продукції *j*-го виду (якщо якась продукція в комплект не входить, то відповідне *k<sup>j</sup>* дорівнює **0**). Нехай ціна комплекту дорівнює *h*. Модель для визначення оптимального виробничого плану в цих умовах будується наступним чином.

Позначивши плановане (поки що невідоме) число комплектів *q*, модифікована модель формується шляхом введення в узагальнюючу цільову функцію (4.1) величини доходу від продажу комплектів в сумі з доходом від некомплектних продажів виробленої продукції. При цьому до системи обмежень (4.2) слід добавити умови, які вказують на те, що комплекти складаються з виробленої продукції. В результаті отримаємо наступний вид математичної моделі:

$$
f(x) = (h \cdot q + (c_1 \cdot (x_1 - k_1 q) + c_2 \cdot (x_2 - k_2 q) + \dots + c_n \cdot (x_n - k_n q))) \rightarrow \max ;
$$
  
\n
$$
\begin{cases}\n a_{11}x_1 + a_{12}x_2 + \dots + a_{1n}x_n \le b_1; \\
 a_{21}x_1 + a_{22}x_2 + \dots + a_{2n}x_n \le b_2; \\
 \dots \\
 a_{m1}x_1 + a_{m2}x_2 + \dots + a_{mn}x_n \le b_m; \\
 x_1 - k_1 q \ge 0, x_2 - k_2 q \ge 0, \dots x_n - k_n q \ge 0; \\
 x_1 \ge 0, x_2 \ge 0, \dots x_n \ge 0,\n\end{cases}
$$
\n(4.6)

де *h* – ціна комплекту продукції;

- *q* планована кількість комплектів продукції;
- *k* кількість одиниць продукції, що входить в комплект;
- *с* прибуток або дохід від виробництва продукції;
- *x* кількість виробів, яку планується виготовляти;
- *а* норма витрат певного виду ресурсу на виготовлення одиниці продукції певного виду;
- *b* величина запасу певного виду ресурсу.

# **4.1.2.3. Задачі оптимального розподілу ресурсів із зміною ресурсної забезпеченості**

Ще одна важлива модифікація задач ОРР ілюструється ситуацією, коли підприємство може не тільки поповнювати обсяги ресурсів, несучи пов'язані з цим витрати, але і розширюючи свої виробничі можливості.

Нехай *i*-ий ресурс можна придбати за ціною *p<sup>i</sup>* за одиницю. Необхідно визначити оптимальні обсяги виробництва в умовах, коли, крім уже наявних обсягів ресурсів *b<sup>i</sup> ,* підприємство може використовувати додаткові, поки ще невідомі обсяги цих ресурсів.

Таким чином, *слід розрахувати не тільки обсяги виробленої продукції, але й обсяги придбаних ресурсів, які будуть залучені у виробничий процес*. Позначимо цю невідому поки величину додаткового обсягу *i*-го ресурсу як *u<sup>i</sup> .*

Для того, щоб врахувати витрати на придбання ресурсів, слід величину цих витрат, тобто добуток ціни на обсяг придбаного ресурсу, ввести в цільову функцію (4.1) зі знаком "мінус" для кожного з придбаних ресурсів. Для того, щоб врахувати можливості використання такої продукції у виробничому процесі, слід доповнити праві частини обмеження (4.2) новими обсягами ресурсів.

Модель задачі в даному випадку прийме наступний вигляд:

$$
f(x) = (c_1x_1 + c_2x_2 + ... + c_nx_n) - (p_1u_1 + p_2u_2 + ... + p_mu_m) \rightarrow \max ;
$$
  
\n
$$
\begin{cases}\na_{11}x_1 + a_{12}x_2 + ... + a_{1n}x_n \le b_1 + u_1; \\
a_{21}x_1 + a_{22}x_2 + ... + a_{2n}x_n \le b_2 + u_2; \\
... \\
a_{m1}x_1 + a_{m2}x_2 + ... + a_{mn}x_n \le b_m + u_m; \\
u_1 \ge 0, u_2 \ge 0, ..., u_m \ge 0; \\
x_1 \ge 0, x_2 \ge 0, ..., x_n \ge 0,\n\end{cases}
$$
\n(4.7)

де *с* – прибуток або дохід від виробництва продукції певного виду;

- *x* кількість виробів певного виду, які планується виготовляти;
- *p* ціна придбання додаткових обсягів ресурсів певного виду;
- *u* величина додаткових обсягів ресурсів певного виду;
- *а*  норма витрат певного виду ресурсу на виготовлення одиниці продукції певного виду,
- *b* величина запасу певного виду ресурсу.

Якщо підприємство виробляє деяку продукцію виключно для власних потреб (напівфабрикат), то таку продукцію можна розглядати як таку, що придбана підприємством у себе за нульовою ціною з відповідними змінами в моделі.

### **4.2. Приклад розв'язування задачі оптимального розподілу ресурсів**

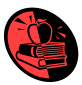

# **4.2.1. Умова**

На ковальсько-штампувальному заводі виготовляють чотири види поковок валів для автомобільної промисловості «АвтоКрАЗ», «АвтоЗАЗ»:

- К545 (65053-2220025) вал ведучий опори проміжної;
- К546 (65053-2220026) вал ведений опори проміжної;
- К540 (260-1802176-10) вал приводу мосту середнього;
- К541 (6443-1802176) вал приводу.

Виготовлення поковок проводиться методом гарячого видавлювання.

Інформація щодо видів ресурсів, необхідних для виготовлення поковок, витрат ресурсів на виробництво кожного виду продукції, величини їх запасів та доходах, отримуваних від реалізації одиниці поковки кожного виду, приведена в табл. 4.1.

*Необхідно знайти* такий місячний план виготовлення поковок, при якому прибуток підприємства буде максимальним, а витрати ресурсів не перевищать їх наявних об'ємів.

*Таблиця 4.1*

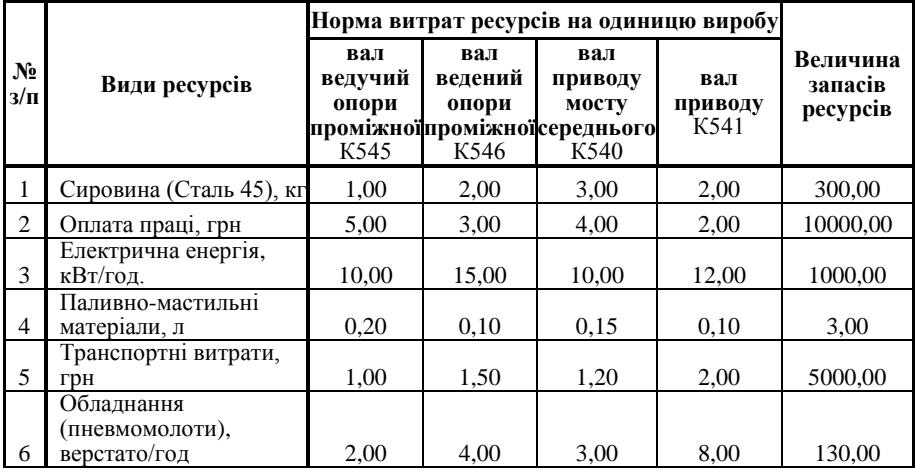

#### **Вихідні дані для вирішення задачі оптимального розподілу ресурсів**

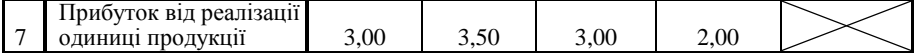

#### **4.2.2. Розв'язування**

#### **4.2.2.1. Математичне моделювання задачі**

**1.1.** Цільовою функцією задачі у відповідності до вихідних даних табл. 4.1 та виразу (4.1) є максимізація сумарного прибутку підприємства від реалізації виготовленої продукції:

$$
f(x) = [(c_1x_1 + c_2x_2 + c_3x_3 + c_4x_4) = (3x_1 + 3,5x_2 + 3x_3 + 2x_4)] \rightarrow \text{max} ,
$$

де *с***1**, *с***2**, *с***3**, *с***<sup>4</sup>** – прибуток від реалізації одиниці продукції виду:

1 – валу ведучого опори проміжної;

2 – валу веденого опори проміжної;

3 – валу приводу мосту середнього;

4 – валу приводу,

що становить 3,00; 3,50; 3,00; 2,00 грн. відповідно (див. рядок 7 табл. 4.1);

*х***1**, *х***2**, *х***3**, *х***<sup>4</sup>** – кількість одиниць виготовленої продукції 1, 2, 3 та 4 виду. **1.2.** *Функціональні обмеження* на використання ресурсів при виробництві відповідно до виразу (4.2).

Обмеження використання сталі:

$$
a_{11}x_1 + a_{12}x_2 + a_{13}x_3 + a_{14}x_4 \le b_1;
$$
  

$$
1x_1 + 2x_2 + 3x_3 + 2x_4 \le 300.
$$
 (p{\text{H}}a) or 1 rad.4.1)

Обмеження використання фонду оплати праці:

$$
a_{21}x_1 + a_{22}x_2 + a_{23}x_3 + a_{24}x_4 \le b_2 ;
$$
  

$$
5x_1 + 3x_2 + 4x_3 + 2x_4 \le 10000
$$
 (pagqok 2 raón. 4.1).

Обмеження використання електричної енергії:

$$
a_{31}x_1 + a_{32}x_2 + a_{33}x_3 + a_{34}x_4 \le b_3;
$$
  

$$
10x_1 + 15x_2 + 10x_3 + 12x_4 \le 1000
$$
. (pajqok 3 raón. 4.1).

Обмеження використання паливно-мастильних матеріалів:

$$
a_{41}x_1 + a_{42}x_2 + a_{43}x_3 + a_{44}x_4 \le b_4 ;
$$
  
0,2x<sub>1</sub> + 0,1x<sub>2</sub> + 0,15x<sub>3</sub> + 0,1x<sub>4</sub>  $\le$  3. (pāдок 4 табл. 4.1).

Обмеження транспортних витрат:

$$
a_{51}x_1 + a_{52}x_2 + a_{53}x_3 + a_{54}x_4 \le b_5 ;
$$
  

$$
1x_1 + 1, 5x_2 + 1, 2x_3 + 2x_4 \le 5000
$$
. (pagok 5 raón. 4.1).

Обмеження використання технологічного обладнання:

$$
a_{61}x_1 + a_{62}x_2 + a_{63}x_3 + a_{64}x_4 \le b_6 ;
$$
  

$$
2x_1 + 4x_2 + 3x_3 + 8x_4 \le 130
$$
. (pajok 6 raón. 4.1).

1.3. Умова невід'ємності змінних  $x_1, x_2, x_3, x_4$ , що виражають кількість одиниць продукції виду 1 – валу ведучого опори проміжної, виду 2 – валу веденого опори проміжної, виду 3 – валу приводу мосту середнього та виду 4 – валу приводу відповідно:

# $x_1 \geq 0$ ,  $x_2 \geq 0$ ,  $x_3 \geq 0$ ,  $x_4 \geq 0$ .

#### **4.2.2.2. Автоматизоване розв'язування задачі**

**2.1**. Створення форми для введення умови задачі (рис. 4.1).

**2.2.** Завдання адрес комірок, в які буде поміщений результат розв'язку задачі (змінювані комірки).

**C4:F4 –** адреси комірок, в які будуть поміщені значення *x***1**, *x***2**, *x***3**, *x***4***.*

**C14 –** адреса комірки, в яку буде поміщене оптимальне значення цільової функції.

**2.3.** Введення вихідних даних.

Після введення вихідних даних у створену форму, отримаємо таблицю, що приведена на рис. 4.2.

**2.4.** Введення залежності для цільової функції у комірку.

Встановити курсор у комірку **C14**.

Встановити курсор на кнопку **Майстер функцій**. На екрані з'явиться діалогове вікно **Майстер функцій**, в категорії **Математичні** вибрати функцію СУММПРОИЗВ. Заповнити поле **Масив 1**, ввівши адреси комірок **C4:F4**, та **Массив 2**, ввівши адреси комірок **C13:F13** (рис. 4.3).

**2.5.** Введення залежностей для обмежень.

У комірки **G7:G12**, використовуючи **Майстер функцій** та функцію СУММПРОИЗВ, послідовно ввести формули для розрахунку загальної величини витрат кожного виду ресурсу за правою частиною виразу (.4.2) та обмеженнями, визначеними для даної задачі та описаними раніше.

**2.6**. Вказання призначення цільової функції (встановлення цільової комірки).

- **2.6.1.** Запустити **Пошук рішення** *.* Для цього виконати команди **Сервіс Пошук рішення**.
- **2.6.2.** В діалоговому вікні **Пошук рішення** заповнити поле **Встановити цільову комірку** В усіх задачах для засобу **Пошук рішення** оптимізується результат в одній із комірок робочого листа. Цільова комірка зв'язана з іншими комірками цього робочого листа за допомогою формул. Засіб **Пошук рішення** використовує формули, які дають результат в цільовій комірці для перевірки можливих рішень. Можна обрати пошук найменшого або найбільшого значення для цільової комірки або встановити конкретне значення. Для вирішення даної задачі необхідно здійснити пошук найбільшого значення. Для цього виконати наступні дії:
- в полі **Встановити цільову комірку** ввести адресу комірки **C14** (рис. 4.4);
- включити опцію **Рівній максимальному значенню** (рис. 4.4).

**2.6.3.** В діалоговому вікні **Пошук рішення** заповнити поле **Змінювані комірки**. Це комірки , значення яких будуть змінюватись, для того, щоб оптимізувати результат в цільовій комірці. До змінюваних комірок висувають дві основні вимоги: вони не повинні містити формули і зміна їх значень повинна відображатись на зміні результату в цільовій комірці. Іншими словами, цільова комірка залежить від змінюваних комірок. В поле **Змінювані комірки** вводяться адреси комірок **C4:F4**, в яких мають знаходитись шукані значення  $x_1, x_2, x_3, x_4$  (рис. 4.4).

**2.7.** Введення обмежень. В діалоговому вікні **Пошук рішення** заповнити поле **Обмеження**, для чого натиснути кнопку **Добавити** і у діалоговому вікні **Добавлення обмежень** заповнити поля:

**Посилання на комірку.** В поле ввести адресу комірки **G7**, що містить загальну величину витрат сировини на виготовлення продукції.

В наступному полі вибрати знак **<=**.

В поле **Обмеження** ввести адресу комірки **І7**, що містить величину запасів сировини.

Ввести всі обмеження і натиснути **ОК**.

**2.8.** Введення параметрів для розв'язування задачі. В діалоговому вікні **Пошук рішення** натиснути кнопку **Параметри**, відкриється вікно **Параметри пошуку рішення**, в якому включити опції **Лінійна модель**, що забезпечить використання симплекс-метода, та **Невід'ємні значення**. Натиснути кнопку **ОК**. Перейти у вікно **Пошук рішення**, натиснути кнопку **Виконати**. На екрані з'явиться діалогове вікно **Результати пошуку рішення** (рис. 4.4).

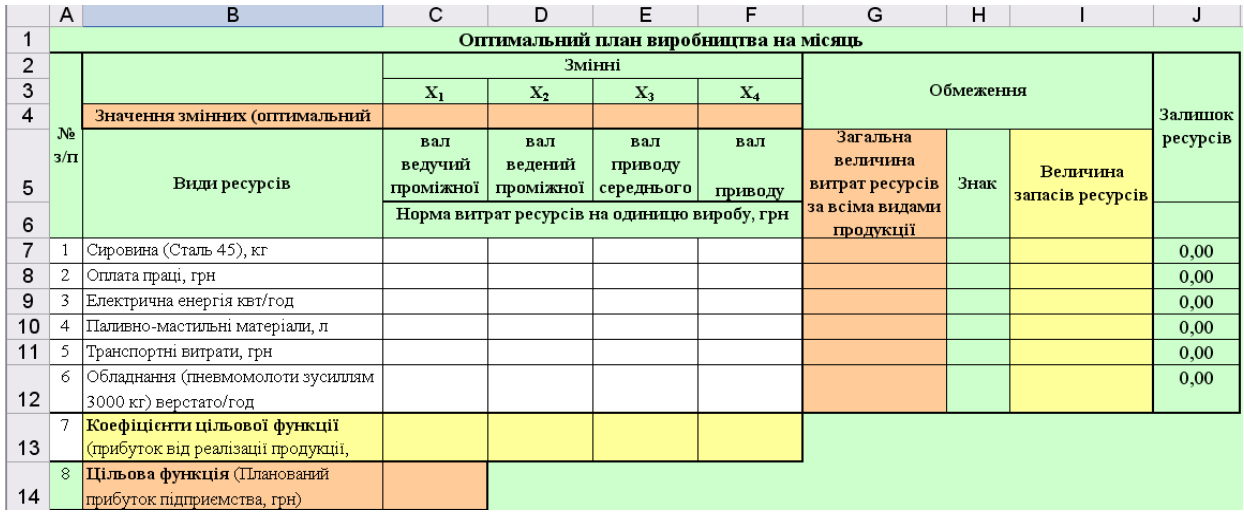

*Рис. 4.1.Екранна форма Excel для введення даних задачі оптимального розподілу ресурсів за прикладом п.5.3*

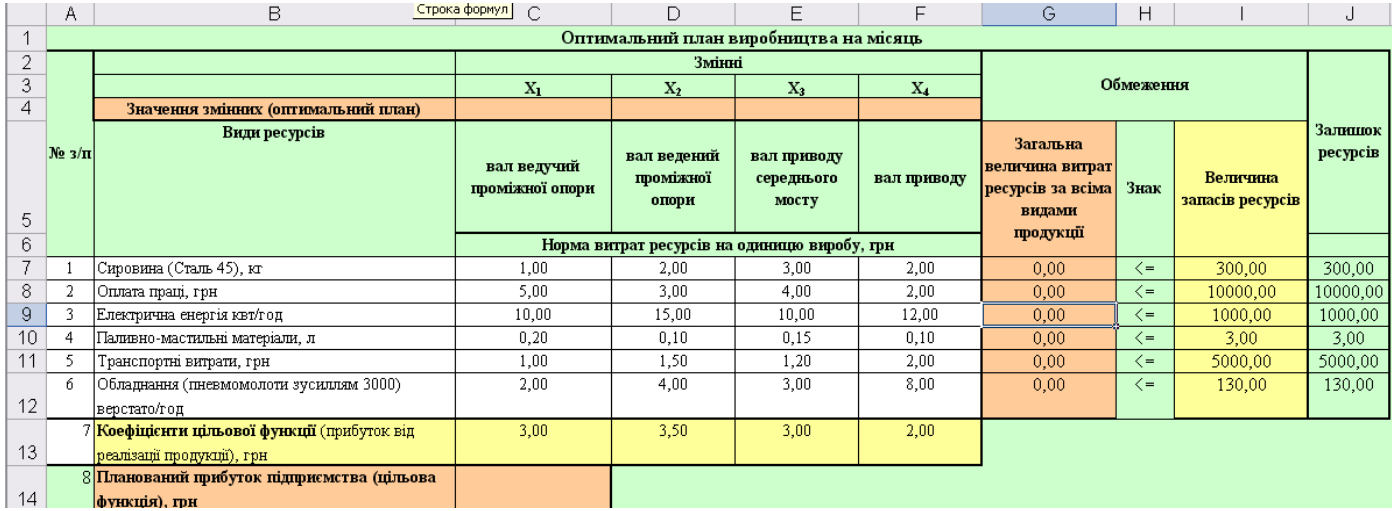

*Рис. 4.2. Екранна форма Excel з введеними даними задачі оптимального розподілу ресурсів за прикладом п.4.3*

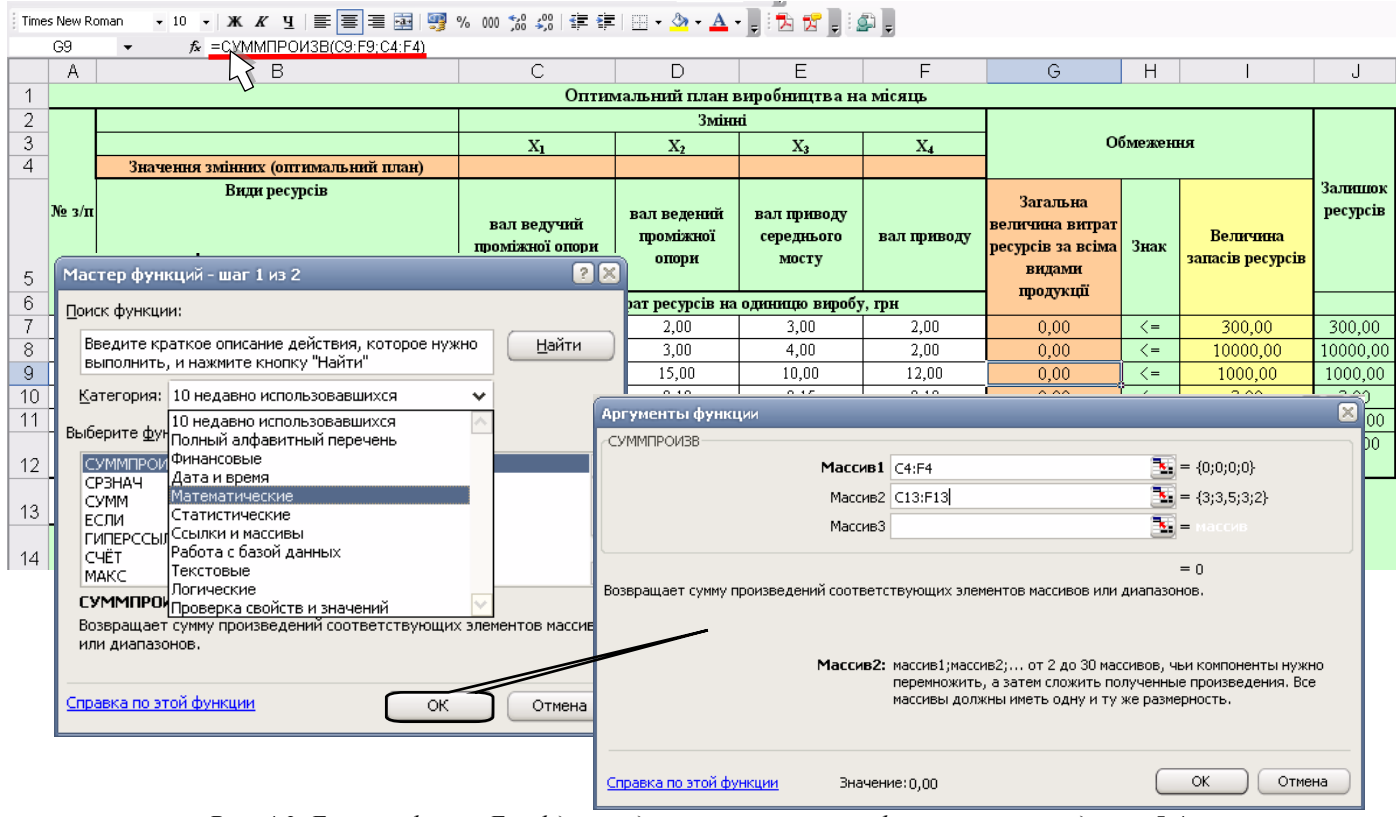

*Рис. 4.3*. *Екранні форми Excel для введення розрахункових формул за прикладом п. 5.4*

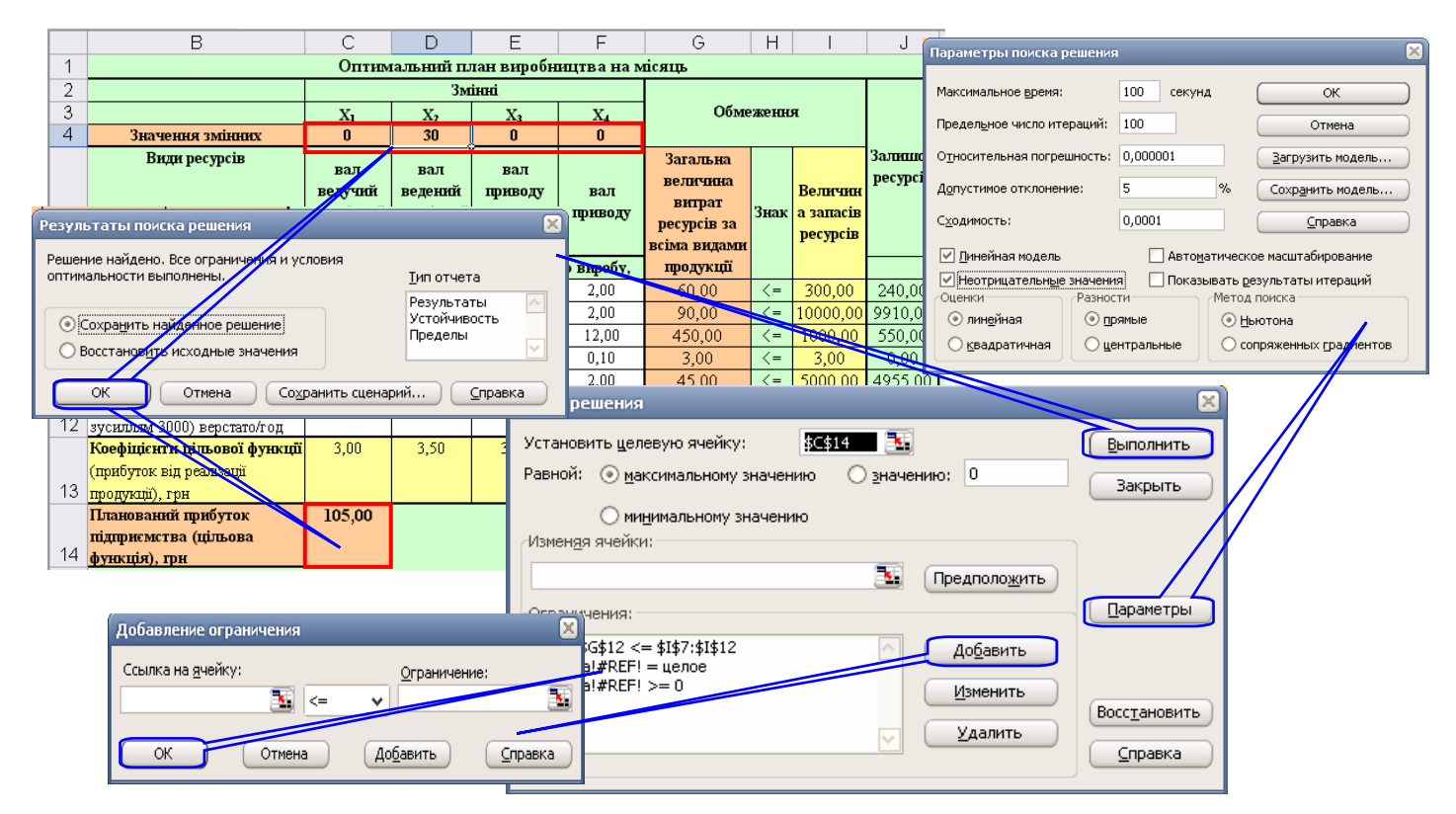

*Рис. 4.4. Екранні форми Excel результату вирішення задачі оптимального розподілу ресурсів за прикладом п. 5.3*

### **Відповідь.**

Отримане рішення означає, що максимальний прибуток в розмірі 105 тис. грн. підприємство отримає при виготовленні 30 поковок валу веденого опори проміжної. При цьому паливно-мастильні матеріали будуть використані повністю, а залишок інших ресурсів буде наступний: сировини 240 кг, електричної енергії 550 кВт/год, транспортних витрат 4955,00 грн, обладнання 10 верстато/год, витрат на оплату праці 9910,00 грн.

### **4.3. Аналіз задач ОРР на чутливість**

Визначення оптимальних значень виробничої програми не завжди є достатньою умовою для формування виробником правильного керуючого рішення при організації виробництва. В більшості випадків формулюється задача дослідження впливу на значення одержуваного прибутку (або витрат), збільшення кожного з використаних ресурсів, вдосконалення того чи іншого ТП, зміни вартості використовуваної сировини, що впливає на прибутковість виробничо-технологічних процесів. Це означає, що необхідно знати, в якому інтервалі можна змінювати вхідні параметри моделі без істотного відхилення від знайденого оптимуму і без порушення структури базису, що формує оптимальне рішення. Дослідження, що проводяться в рамках такої задачі, називаються **аналізом моделі на чутливість**.

Надбудова **"Пошук рішення"** дозволяє автоматично сформувати звіт на чутливість, який дає можливість визначити чутливість отриманого рішення (оптимального плану) до змін початкових даних з метою покращення отриманого результату (рис. 4.5).

Відповідно до рис. 4.5 цифри у виносках позначають наступне:

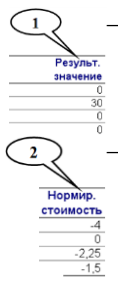

– **оптимальний план задачі**. Максимальний прибуток 105 тис. грн. підприємство отримає, якщо буде випускати 30 одиниць продукції *х***<sup>2</sup>** (поковок валу веденого опори проміжної);

– **нормована вартість** – це параметр, що показує, як зміниться цільова функція, в даному випадку прибуток підприємства, якщо розпочати виробництво продукції, яка відсутня в оптимальному плані. Наприклад, якщо нормована вартість продукції *х***<sup>1</sup>** складає –4, то примусовий випуск 2 одиниць продукції *х***1**, яких немає в оптимальному плані, приведе до зменшення прибутку на 2∙(–4) = –8 тис.грн. Тоді прибуток зменшиться і складатиме 105–8 = 97 тис. грн.;

– **коефіцієнти ЦФ** (цільові коефіцієнти);

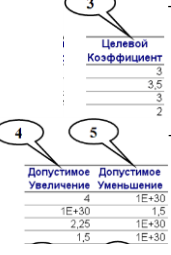

– **границі зміни значень коефіцієнтів ЦФ** за умови, що кількість оптимальної продукції (план) не зміниться. Наприклад, якщо цільовий коефіцієнт (ЦК1) продукції *х***<sup>1</sup>** дорівнює 3 (прибуток від реалізації одиниці продукції *х***1**), то, змінюючи його у межах  $3-1E+30 \leq LK1 \leq 3+4$ , план не зміниться, але величина доходу може зменшитись або збільшитись. Це можна перевірити, якщо запустити програму **Пошук рішень** після внесень в таблицю змін даного коефіцієнта;

#### – **кількість використаних ресурсів**; Результ.

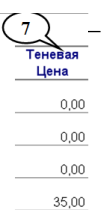

 $6)$ 

значение 60.00

> – **тіньова ціна** стосується обмежень, тобто, певне значення вказує на "цінність" обмеженого ресурсу порівняно з іншими ресурсами. Цей показник показує як зміниться оптимальне значення ЦФ (в даному випадку плановий прибуток підприємства) при зміні запасів ресурсів на одинцю. В даному випадку оптимальне значення ЦФ зміниться тільки при збільшенні запасів паливно-мастильних матеріалів.

Наприклад, якщо збільшити їх запас на 2 одиниці, тобто 2∙35=70, то прибуток, наприклад, в грошовому еквіваленті, збільшиться і буде становити 105+70=175 тис. грн.;

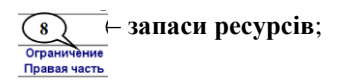

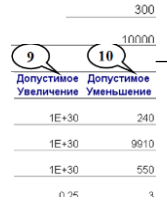

– показники, що задають **інтервал зміни запасів ресурсів**, на які вказує виноска 8, **в якому діє тіньова ціна** (аналогічно до ін. тервалів, на які вказують виноски 4 та 5). Наприклад, інтервал зміни запасу паливно-мастильних матеріалів знаходиться в межах від 0,25 до 3 одиниць. Якщо вказаний ресурс відповідно до вказаного виноскою 7 збільшити на 10 одиниць, то про зміну прибутку нічого сказати неможливо, тому що величина збільшення ресурсу знаходиться за допустимими межами.

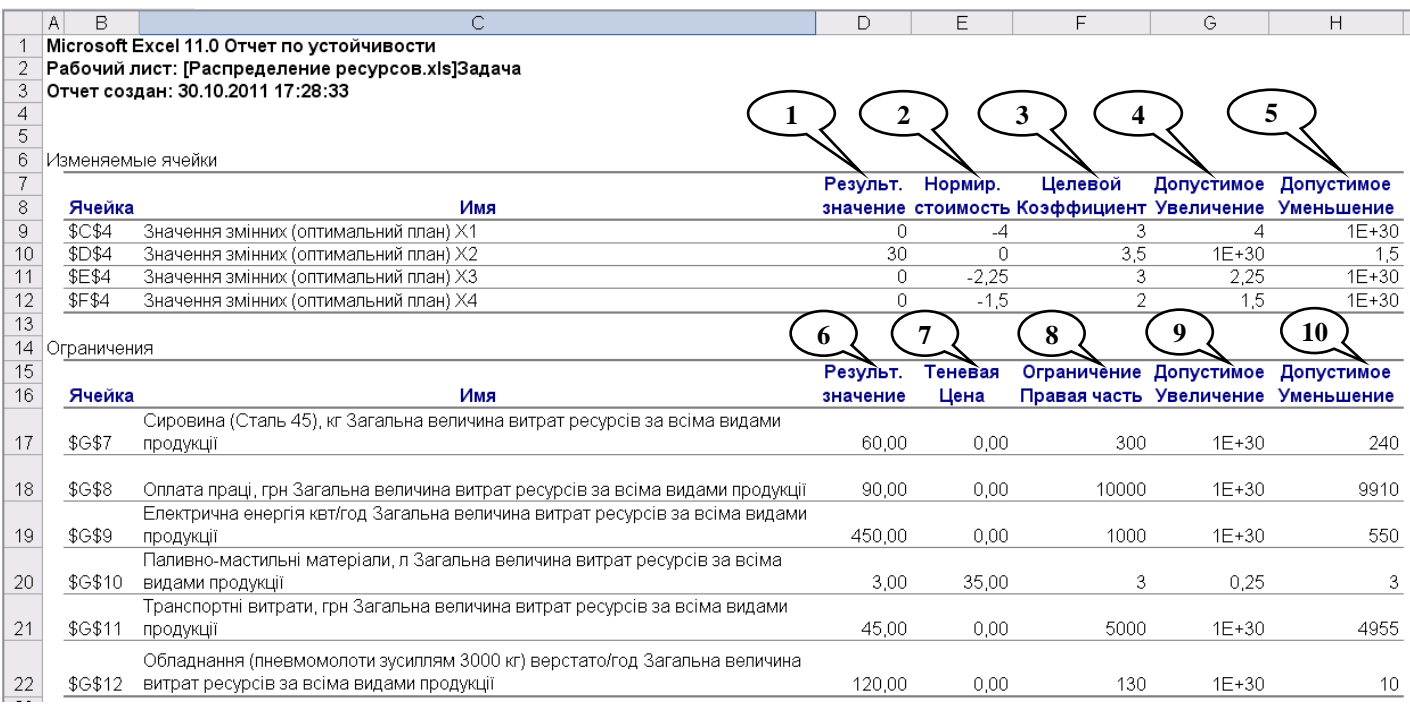

*Рис. 4.5. Звіт на чутливість задачі оптимального розподілу ресурсів за прикладом п. 4.2*

# **4.5. Варіанти індивідуальних завдань**

### **Умова.**

Підприємство має запаси *n* видів ресурсів (*Ресурс 1*, *Ресурс 2*, …, *Ресурс n*), з яких виробляється *m* видів продукції (*ПР1*, *ПР2*, …, *ПРm*). Відомі:

• норми витрат ресурсів на виробництво одиниці продукції;

• запаси ресурсів;

• прибуток від виробництва одиниці продукції.

# **Необхідно:**

а) записати економіко-математичну модель та обмеження задачі;

б) використовуючи Пошук рішення MS Excel, знайти оптимальний план виробництва, при якому прибуток від реалізації виробленої продукції буде максимальним.

Початові дані за варіантами для розв'язування задачі приведені в табл. 4.3.

*Таблиця 4.3*

| Варіант № |                      |                     | 3                                                     |                      |                      | 6        |
|-----------|----------------------|---------------------|-------------------------------------------------------|----------------------|----------------------|----------|
| Ресурси   | Pecypc 1             |                     | Pecypc 5   Pecypc 9   Pecypc 3   Pecypc 7             |                      |                      | Pecypc 6 |
|           | Pecypc 2             |                     | Pecypc 6 Pecypc 10 Pecypc 4 Pecypc 8                  |                      |                      | Pecypc 7 |
|           | Pecypc 3             |                     | Pecypc 7 Pecypc 1                                     | Pecypc $5$ Pecypc 9  |                      | Pecypc 1 |
|           | Pecypc 4             |                     | Pecypc 8   Pecypc 2   Pecypc 6   Pecypc 10   Pecypc 2 |                      |                      |          |
| Продукція | $\Pi$ P <sub>1</sub> | $\Pi P4$            | $\Pi P6$                                              | $\Pi$ P <sub>1</sub> | $\Pi$ P5             | $\Pi P2$ |
|           | $\Pi P2$             | $\Pi$ P5            | $\Pi$ P <sub>1</sub>                                  | $\Pi P4$             | $\Pi P6$             | $\Pi$ P3 |
|           | $\Pi$ P <sub>3</sub> |                     | $\Pi$ P <sub>3</sub>                                  |                      |                      |          |
|           |                      |                     |                                                       |                      |                      |          |
| Варіант № | 7                    | 8                   | 9                                                     | 10                   | 11                   | 12       |
| Ресурси   | Pecypc 1             |                     | Pecypc 5   Pecypc 9                                   | Pecypc 3             | Pecypc 7             | Pecypc 6 |
|           | Pecypc 2             |                     | Pecypc 6 Pecypc 10 Pecypc 4                           |                      | Pecypc 8             | Pecypc 7 |
|           | Pecypc 3             | Pecypc 7   Pecypc 1 |                                                       | Pecypc $5$           | Pecypc 9             | Pecypc 1 |
|           | Pecypc 4             |                     | Pecypc 8 Pecypc 2 Pecypc 6 Pecypc 10 Pecypc 2         |                      |                      |          |
| Продукція | $\Pi$ P <sub>1</sub> | $\Pi P2$            | $\Pi$ P5                                              | $\Pi$ P <sub>1</sub> | $\Pi P6$             | $\Pi P4$ |
|           | $\Pi P$ 3            | $\Pi P$ 3           | $\Pi P6$                                              | $\Pi P4$             | $\Pi$ P <sub>1</sub> | $\Pi$ P5 |

**Дані для розрахунку задачі оптимального розподілення ресурсів**

*Закінчення табл. 5.3*

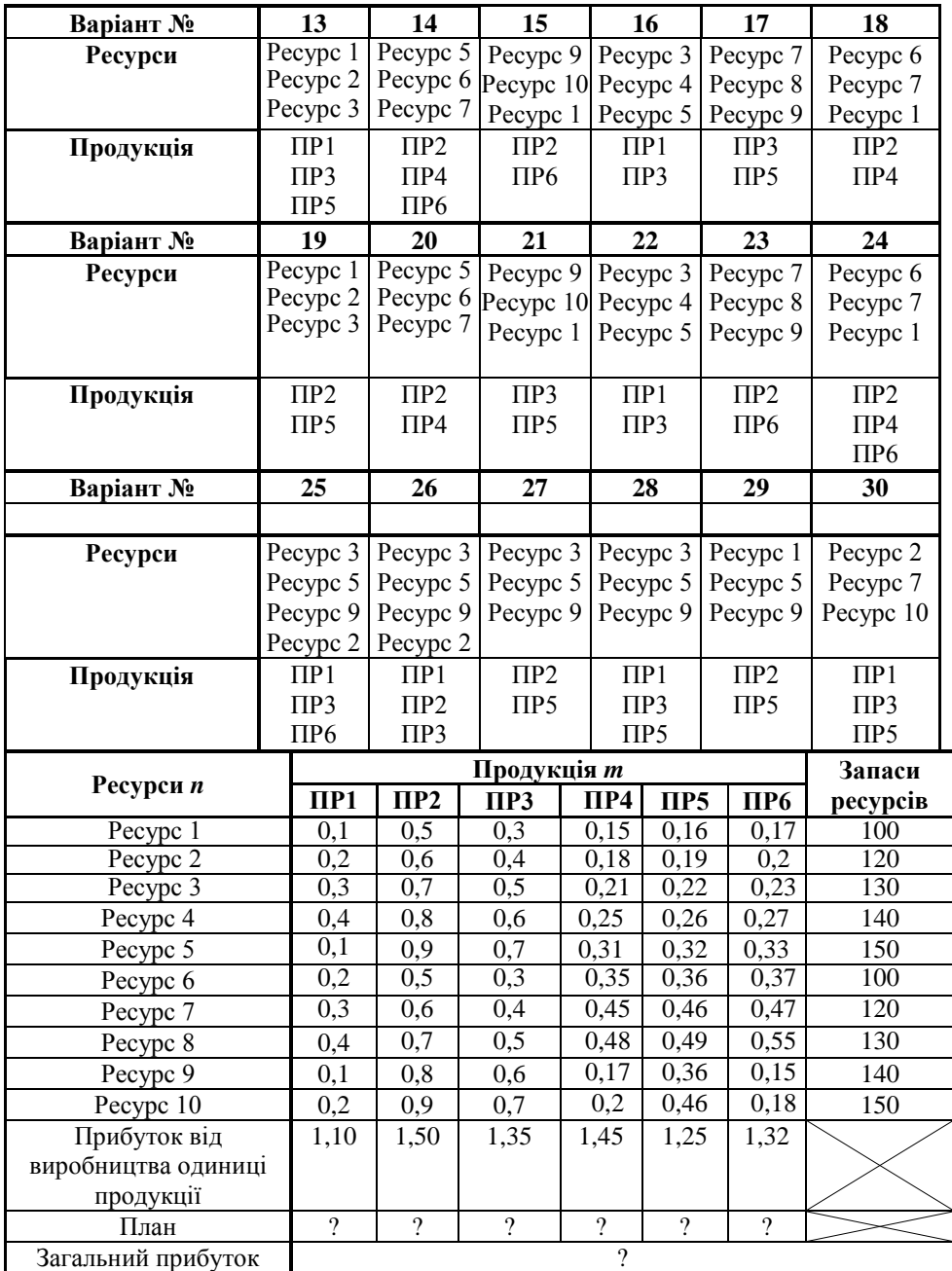

#### **4. 6. Завдання для контролю знань**

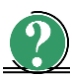

#### *Теоретичні завдання*

- 1. Вказати основні ознаки задач оптимального розподілу ресурсів.
- 2. Визначити місце та можливості задач оптимального розподілу ресурсів.
- 3. Доцільність проведення аналізу задач оптимального розподілу ресурсів на чутливість.
- 4. При вирішенні задач оптимального розподілу ресурсів визначають оптимальний план, що містить:
	- а) кількість продукції кожного виду, яку необхідно виготовляти для максимізації прибутку;
	- б) оптимальну кількість сировини для виготовлення продукції;
	- в) оптимальний маршрут поставок заготовок на склад;
	- г) оптимальний об'єм витрат ресурсів для виготовлення продукції;
	- д) правильна відповідь відсутня.
- 5. При вирішенні задач оптимального розподілу ресурсів:
	- а) максимізують прибуток;
	- б) мінімізують витрати на заробітну плану;
	- в) оптимізують розміщення обладнання;
	- г) мінімізують транспортні витрати;
	- д) правильна відповідь відсутня.

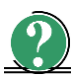

# *Практичні завдання*

1. Записати математичну модель задачі.

Цех може виробляти два види продукції – стільці і столи. На виробництво стільця йде 5 одиниць матеріалу, на виробництво стола – 20 одиниць матеріалу. На виробництво стільця витрачається 10 людино-годин, стола – 15. Є 400 одиниць матеріалу і 450 людино-годин. Прибуток при виробництві стільця становить 45 грошових одиниць, при виробництві столу – 80 грошових одиниць.

Скільки треба зробити стільців і столів, щоб отримати максимальний прибуток?

2. Обчислити задачу оптимізації

**45**  $X_1$  **+ 80**  $X_2$  → max;  $5 X_1 + 20 X_2 \le 400;$  $10 X_1 + 15 X_2 \le 450$ ;  $X_1 \ge 0$ ;  $X_2 \geq 0$ .

3. Вибрати правильний запис цільової функції задачі.

Цех може виробляти три види продукції – стільці, столи і шафи. На виробництво стільця йде 5 одиниць матеріалу, на виробництво стола – 20, а на шафу – 40 одиниць матеріалу. На виробництво стільця витрачається 10 людиногодин, стола – 15, шафи – 25. Є 400 одиниць матеріалу і 450 людино-годин.

Прибуток при виробництві стільця становить 45 грошових одиниць, при виробництві столу – 80 грошових одиниць, при виробництві шафи 100. Скільки треба зробити стільців, столів і шаф щоб, отримати максимальний прибуток?

 $a) 45 X_1 + 80 X_2 + 100 X_3 \rightarrow \text{max};$ 

 $(6)$  **45**  $X_1$  + **80**  $X_2$  + **100**  $X_3$   $\rightarrow$  **min**;

**B**) 45  $X_1$  **·** 80  $X_2$  + 100  $X_3$ → max;

 $(\Gamma)$  **40**  $X_1$  + **10**  $X_2$  + **15**  $X_3$   $\rightarrow$  **max**;

 $(X_1)$  **5**  $X_1$  + 20  $X_2$  + 40  $X_3$   $\rightarrow$  max.

4. Вибрати правильний запис обмежень задачі.

Цех може виробляти три види продукції – стільці, столи і шафи. На виробництво стільця йде 5 одиниць матеріалу, на виробництво стола – 20, а на шафу – 40 одиниць матеріалу. На виробництво стільця витрачається 10 людиногодин, стола – 15, шафу – 25. Є 400 одиниць матеріалу і 450 людино-годин. Прибуток при виробництві стільця становить 45 грошових одиниць, при виробництві столу – 80 грошових одиниць, при виробництві шафи 100. Скільки треба зробити стільців, столів і шаф щоб отримати максимальний прибуток?

a) 
$$
\begin{cases} 5X_1 + 20X_2 + 40X_3 \le 400; \\ 10X_1 + 15X_2 + 25X_3 \le 450; \\ X_1 \ge 0, X_2 \ge 0, X_3 \ge 0. \end{cases}
$$
  
b) 
$$
\begin{cases} 5X_1 + 20X_2 + 40X_3 \le 400; \\ 10X_1 + 15X_2 + 25X_3 \le 450; \\ X_1 > 0, X_2 > 0, X_3 > 0. \end{cases}
$$

б)  $\overline{\mathcal{L}}$ ∤  $\overline{\phantom{a}}$  $\geq 0, X_2 \geq 0, X_3 \geq$  $+15X_2 + 25X_3 \le$  $+20X_2+40X_3=$ **0**,  $X_2$  ≥ **0**,  $X_3$  ≥ **0**.  $10X_1 + 15X_2 + 25X_3 \leq 450;$  $5X_1 + 20X_2 + 40X_3 = 400;$  $1 - 0, A_2 - 0, A_3$ **1 2 3**  $1 + 20A_2 + 70A_3$  $X_1 \geq 0, X_2 \geq 0, X$  $X_1 + 15X_2 + 25X$  $X_1 + 20X_2 + 40X$ г)  $\overline{\mathcal{L}}$ ∤  $\overline{\phantom{a}}$  $\leq 0, X_2 \geq 0, X_3 \geq$  $+15X_2 + 25X_3 \le$  $+20X_2+40X_3 \leq$ **0**,  $X_2$  ≥ **0**,  $X_3$  ≥ **0**.  $10X_1 + 15X_2 + 25X_3 \leq 450;$  $5X_1 + 20X_2 + 40X_3 \le 400;$  $1 - 0, A_2 - 0, A_3$ **1 2 3**  $1 + 20A_2 + 30A_3$  $X_1 \le 0, X_2 \ge 0, X$  $X_1 + 15X_2 + 25X$  $X_1 + 20X_2 + 40X$